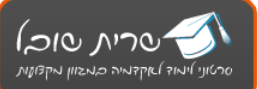

## **הקדמה חשובה:**

קובץ זה הוא הוא חלק ממכלול גדול של דפי הסבר, טיפים, שאלות נפוצות מבחינות ועוד מכל טוב במטרה להעביר אתכם את בחינם הפטור בקלילות ובמהירות.

שימו לב שאני **מעדכנת** את הקבצים האלה אחרי כל בחינה )בעקבות השאלות שנשאלו בבחינה האחרונה וכן שינויים בתוכנית הלימודים( **ולכן דאגו להוריד היום [מהאתר את](http://www.saritshoval.co.il/)  [הקובץ המעודכן!](http://www.saritshoval.co.il/)**

הפונקציות שמקבלים הבחינה: **CAINT תשים ה**ור

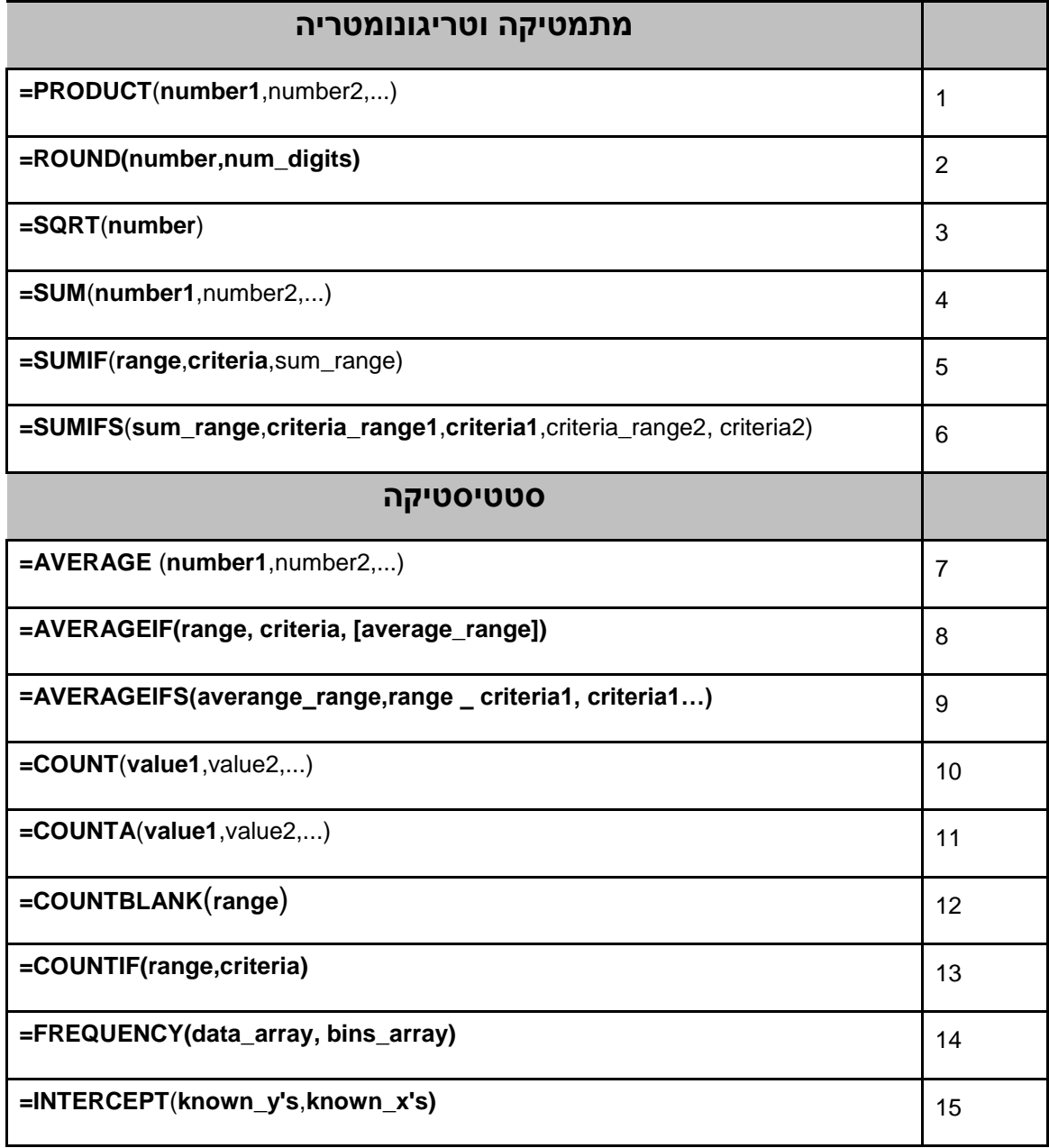

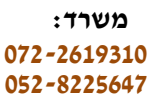

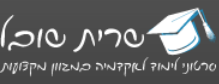

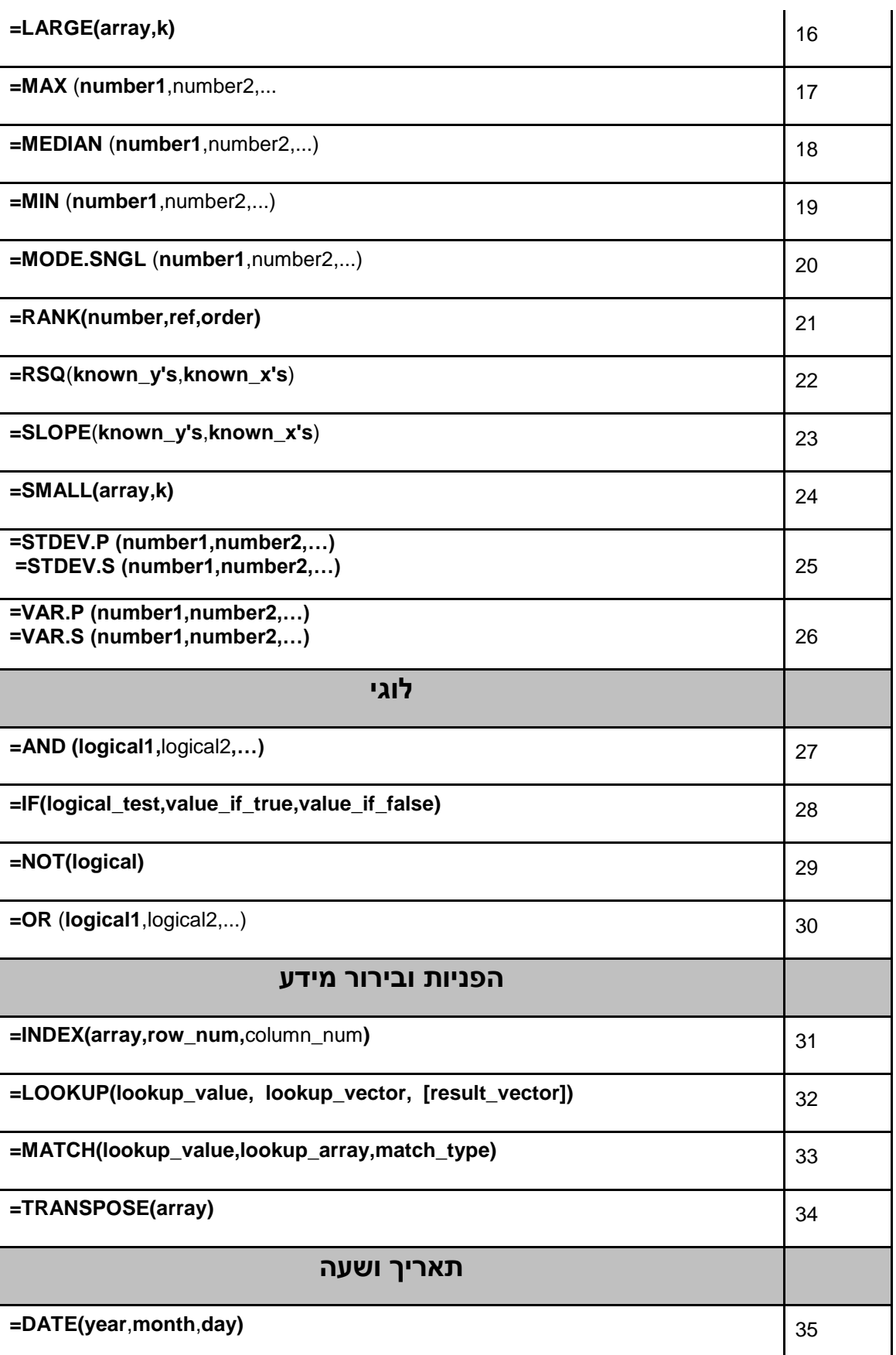

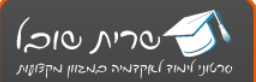

**250-7005127** 

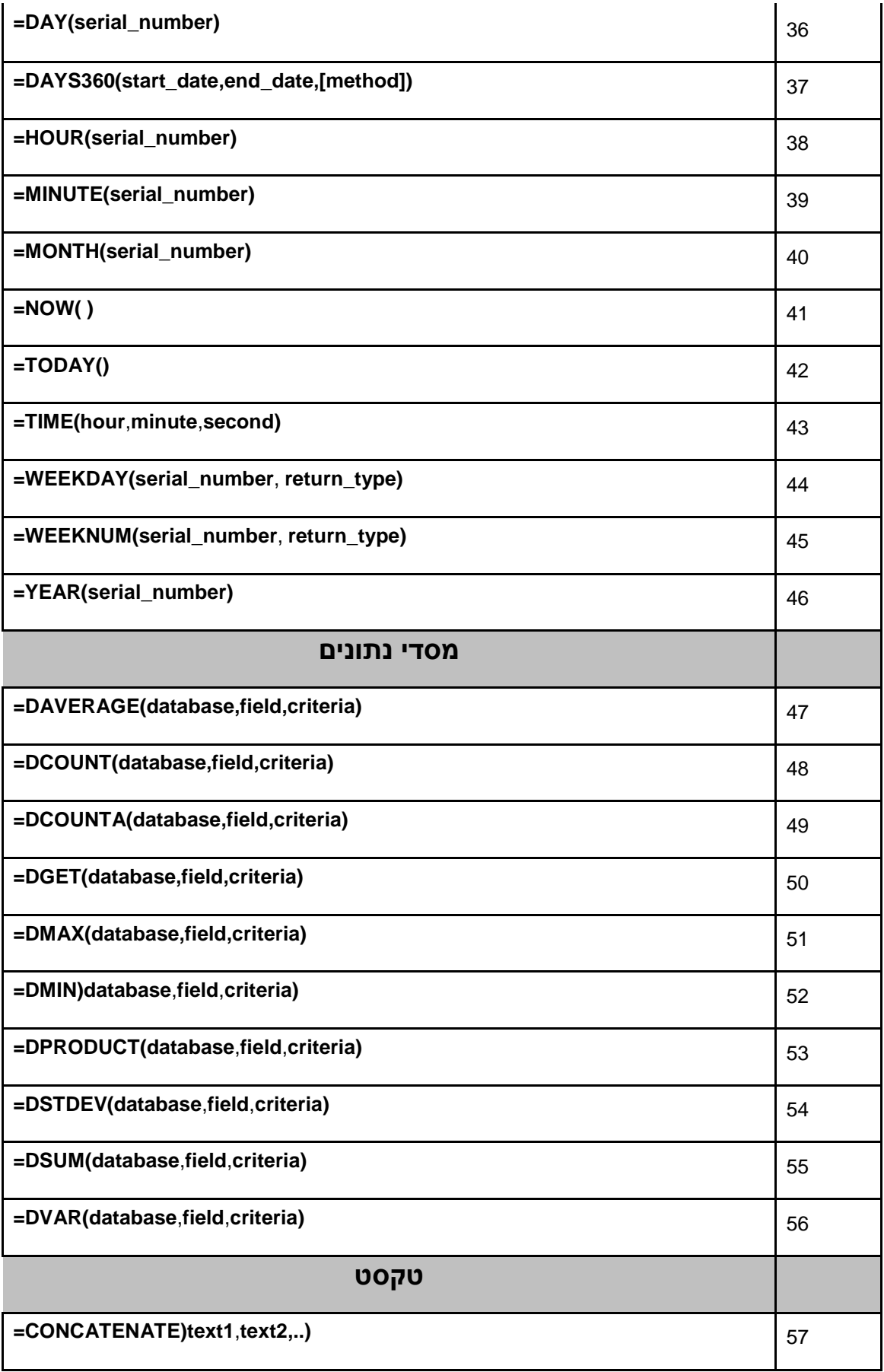

**250-7005127**

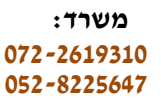

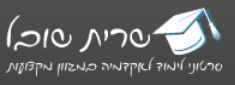

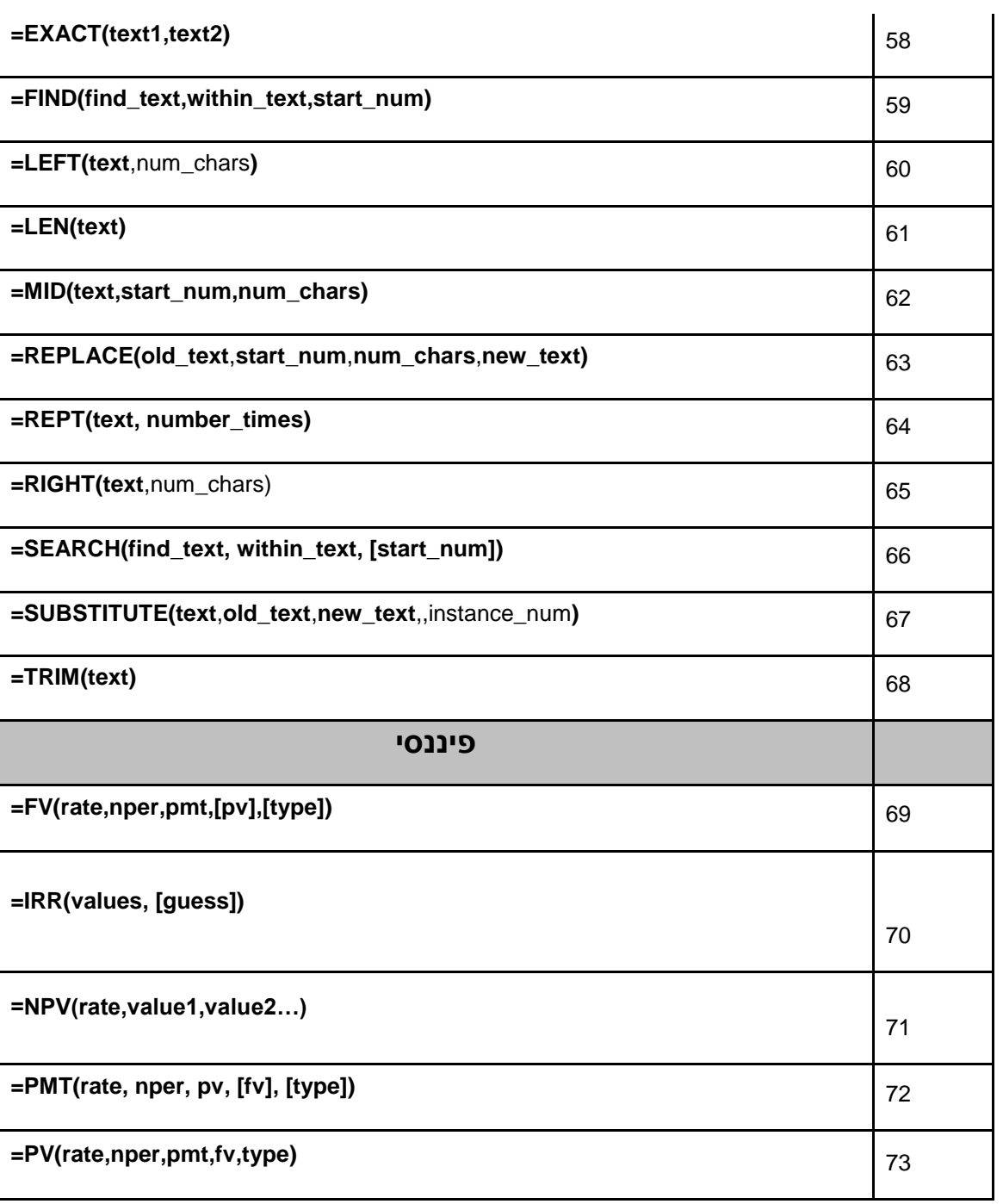